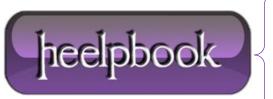

Date: 23/08/2012

**Procedure:** Uninstalling and Downgrading SMB 2.x (Windows Vista / Seven)

Source: <u>LINK</u> Permalink: <u>LINK</u>

Created by: HeelpBook Staff Document Version: 1.0

## UNINSTALLING AND DOWNGRADING SMB 2.x (WINDOWS VISTA / SEVEN)

Sometimes you may want to disable **SMB** entirely, or perhaps downgrade it from 2.x to 1.x. Here are some suggestions to point you in the right direction. I've tried them and they seem to work as advertised, but as always, try these on a test system before going live, and always back up the **Registry** before making any changes to it.

You can uninstall the **SMB** service by navigating to the properties for the network connection and uninstalling both Client for **Microsoft Networks** and **File and Printer Sharing for Microsoft Networks**. You might consider this step, for example on a Web server or a **DNS** server; these systems don't generally need **SMB**.

If you don't want to go as far an [gs uninstall]ing the protocol, there are various ways to disable **SMB**. One fairly quick method is to block **TCP** ports **139** and 445. You can also disable SMB in Server 2003 by setting the Registry key **SMBDeviceEnabled** to 0 (DWORD type) under:

HKLM\SYSTEM\CurrentControlSet\Services\NetBT\Parameters

In **Server 2008** systems acting as an SMB server, you can downgrade **SMB** by creating a **DWORD** value named "**Smb2**" under:

(You can re-enable it by setting the value to 1)

Now if you don't already see a value in the same key named **Smb1**, create it, and set it to 1. This will enable **SMB 1** on the server. If you want to disable <u>server-side SMB</u> completely, set both the **Smb2** and **Smb1** values to **0**.

According to **Microsoft**, on **Vista** and **Server 2008** systems that are acting as **SMB** clients, you can disable **SMB 2** with these two commands:

```
sc config lanmanworkstation depend= bowser/mrxsmb10/nsi
sc config mrxsmb20 start= disabled
```

You can undo the change later with these two commands:

```
sc config lanmanworkstation depend= bowser/mrxsmb10/mrxsmb20/nsi
sc config mrxsmb20 start= auto
```

If you're curious, **mrxsmb10** is the *SMB 1.x "mini-redirector"*, **mrxsmb20** is the *SMB 2.x mini-redirector*, and **nsi** stands for **Network Store Interface** service.

**Date**: 23/08/2012 **Total Chars**: 1710

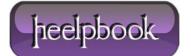

Page: 1
Total Words: 336